# Mass Virtual Hosting with Apache 2.0

Paul Querna chip@OutOfOrder.cc

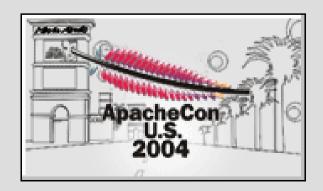

#### **Virtual Hosts**

- IP Address
  - Required for HTTPS
- The 'Host' Header
- Mass Virtual Hosting?
  - HTTPD's Default configuration doesn't deal well with thousands of Virtual Hosts!

## Considerations

- Security
  - Suexec?
  - PHP?
  - Perchild?
  - Root?
- Performance
  - Hits/Second
  - Memory
- Maintainable
  - You have to Administrate it!

# Logging

- Standard log files?
  - Multiple Server?
  - Thousands of Virtual Hosts?
  - 'Split Later'
- Piped Logging
- mod\_log\_spread

### **Static Vhosts**

- httpd.conf
- Include vhosts.d/\*.conf
  - foo.bar.com.conf

- Speed
  - No special lookup methods
- Configuration
  - Every Directive is available

- Scripting?
  - mod\_macro lessens the complexity
- Requires Graceful Restarts
  - Add A Vhost
  - Change a Vhost
- Wasted Memory
  - Many sites are rarely
- Multiple Servers?
- Root?
  - How can you edit or script the configuration files?
  - Restarting Apache?

## mod\_rewrite

Using a RewriteMap:

```
RewriteMap lowercase int:tolower
RewriteMap vhost txt:/etc/httpd/conf/vhost.map
RewriteCond %{HTTP_HOST} !^$
RewriteCond ${lowercase:%{HTTP_HOST}|NONE} ^(.+)$
RewriteCond ${vhost:%1} ^(/.*)$
RewriteRule ^/(.*)$ %1/$1
[E=VHOST:${lowercase:%{HTTP_HOST}}]
```

- Speed
  - Fast Lookups -- To a Point!
- Easy to add a Virtual Host

- Security?
  - PHP?
  - Suexec?
- Multiple Servers?
- Root?
  - Edit RewriteMap File

## mod\_vhost\_alias

Uses the host header to determinate the filename:

VirtualDocumentRoot /vhosts/%0

Use Symlinks for ServerAliases?

- Easy to Setup
- Fast!
  - No external lookups
- Based on file system layout
  - Can be shared across servers.

- Security?
  - Suexec Can work
  - PHP
- Root?
  - Changing a file system?

## mod\_vhost\_dbi

 Uses a LibDBI database to provide information about a Vhost.

mod vhost dbi mod dbi pool libdbi MySQL **SQLlite Postgres** Oracle

## mod\_dbi\_pool

PoolDbiDriver Server1 mysql

PoolDbiHost Server1 10.0.0.20

PoolDbiUsername Server1 myuser

PoolDbiPassword Server1 mypass

PoolDbiDBName Server1 vhost\_dbi

PoolDbiConnMin Server1 1

PoolDbiConnSoftMax Server1 1

PoolDbiConnHardMax Server1 5

PoolDbiConnTTL Server1 30

## mod\_vhost\_dbi

```
<VirtualHost *:80>
VhostDbiEnabled On
VhostDbiConnName Server1
VhostDbiQuery "SELECT ServerName,
    DocumentRoot, UserName FROM VhostInfo
    WHERE ServerName = "&{RequestHostname}"
</VirtualHost>
```

- Security
  - Suexec
  - PHP OpenBaseDir
    - Not Perfect!
- Root?
  - No Need
    - No Configuration Files to Change
    - No Server to Restart

- Depends on a Database Server
  - Performance Implications
  - Uptime?

#### Resources

- Slides, mod\_vhost\_dbi:
  - http://www.outoforder.cc/
- Virtual Hosts:
  - The Apache Documentation!
    - http://httpd.apache.org/docs-2.0/vhosts/

# **Questions?**